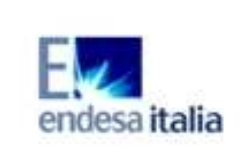

**Realizzazione di due turbine a gas per servizio di picco e di due moduli alimentati ad olio vegetale in sostituzione della sezione 4** 

ELABORATO :

EN – OS - 0018

REV. 00

**STUDIO DI IMPATTO AMBIENTALE** 

Appendice 4.3.3 - 1

# **APPENDICE 4.3.3**

**Caratteristiche del codice SWEET-OMP 4.5**

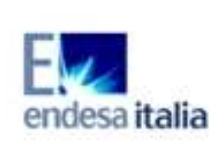

**Realizzazione di due turbine a gas per servizio di picco e di due moduli alimentati ad olio vegetale in sostituzione della sezione 4** 

ELABORATO :

EN – OS - 0018

REV. 00

**STUDIO DI IMPATTO AMBIENTALE** 

Appendice 4.3.3 - 2

# **1. CARATTERISTICHE DEL MODELLO NUMERICO UTILIZZATO**

## **2.1 CARATTERISTICHE DEL CODICE SWEET-OMP 4.5**

### **Caratteristiche generali**

Il codice di calcolo SWEET-OMP [Rif. 2] è un simulatore 2D agli elementi finiti in grado di calcolare il campo idrodinamico e termico a partire dalle condizioni iniziali ed al contorno, tenendo conto degli eventuali effetti del vento. SWEET-OMP è stato sviluppato negli anni 90 presso l'ENEL dal Polo Idraulico e Strutturale, confluito poi in CESI, ed è stato usato per una serie di analisi idrodinamiche [da Rif. 3 a Rif. 8] anche nell'ambito di progetti europei. La versione 4.0.1 con cui sono state eseguite le simulazioni é la penultima versione di produzione, ed è disponibile per sistemi Unix, Linux e Windows 2K/XP.

Nel corso degli ultimi due anni si è proceduto ad uno sviluppo del codice (versione 4.6.1) volto principalmente a dotarlo di un più esteso modulo di interfaccia utente, di una serie di algoritmi di gestione topologica del reticolo di calcolo, oltre che del calcolo automatico dei limiti termici secondo la normativa vigente sia in campo fluviale che marittimo. Peraltro, per quanto riguarda gli algoritmi di calcolo di base, la versione 4.6.1 recentemente messa a punto è identica alla versione 4.0.1; quest'ultima, inoltre, garantisce la validazione nel campo fluviale necessaria per la presente verifica oltre a consentire un confronto diretto con il precedente studio [Rif. 1].

Per tali ragioni e poiché della più recente versione 4.6.1 non è stata ancora ufficialmente completata la fase di validazione, i calcoli sono stati eseguiti con la versione 4.0.1, mentre l'analisi dei risultati e la gestione delle mesh ai diversi livelli è stata condotta sfruttando le migliorie della versione 4.6.1.

Per quanto riguarda la preparazione del reticolo di calcolo, la versione corrente si avvale del generatore commerciale FEMAP 9.0 [Rif. 9], a partire dai dati topologici e

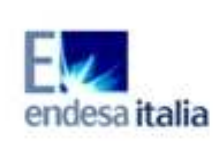

**Realizzazione di due turbine a gas per servizio di picco e di due moduli alimentati ad olio vegetale in sostituzione della sezione 4** 

ELABORATO : EN – OS - 0018

REV. 00

#### **STUDIO DI IMPATTO AMBIENTALE**

relativi alle sezioni rilevati con AUTOCAD 2005 [Rif. 10]. La gestione dei dati e la visualizzazione dei risultati è effettuata mediante un apposito interfaccia utente.

### **Considerazioni sul modello matematico idrodinamico**

Le equazioni del modello su cui si basa il codice SWEET-OMP sono tipicamente le equazioni "shallow water" derivate dalle equazioni di Navier - Stokes con ipotesi idrostatica mediante l'integrazione delle stesse lungo la verticale. In questo caso le equazioni del momento, della continuità e della superficie libera assumono la forma:

$$
\frac{\partial q_1}{\partial t} = -\frac{\partial}{\partial x_1} \left( \frac{1}{h} q_1 q_1 \right) - \frac{\partial}{\partial x_2} \left( \frac{1}{h} q_2 q_1 \right) + \frac{\partial}{\partial x_1} \left( \frac{q_1}{\partial x_1} \right) + \frac{\partial}{\partial x_2} \left( \frac{q_1}{\partial x_2} \right) - g h \frac{\partial z_{fs}}{\partial x_1} + \frac{f q_2}{h} - F_{1, fond} + F_{1,vent}
$$

$$
\frac{\partial q_2}{\partial t} = -\frac{\partial}{\partial x_1} \left( \frac{1}{h} q_1 q_2 \right) - \frac{\partial}{\partial x_2} \left( \frac{1}{h} q_2 q_2 \right) + \frac{\partial}{\partial x_1} \left( V_k \frac{\partial q_2}{\partial x_1} \right) + \frac{\partial}{\partial x_2} \left( V_k \frac{\partial q_2}{\partial x_2} \right) - gh \frac{\partial z_{fs}}{\partial x_2} - \frac{fq_1}{h} - F_{2, fond} + F_{2,vent}
$$

$$
\frac{\partial z_{fs}}{\partial t} = -\frac{\partial q_1}{\partial x_1} - \frac{\partial q_2}{\partial x_2}
$$

dove:

$$
q_i = h\overline{u_i}
$$
 per i = 1,  
 $F_{i, fond} = g \frac{\sqrt{q_1^2 + q_2^2}}{K_s h^2 h^{1/3}} q_i$  per i = 1, 2

$$
F_{i,vent} = \frac{\rho_{aria}}{\rho_0} C_W \sqrt{W_1^2 + W_2^2} W_i \qquad \text{per } i = 1, 2
$$

Il vettore  $\vec{q} = \begin{bmatrix} q_1 \\ q_2 \end{bmatrix}$ 2 *q q*  $\vec{q}$  =  $\vec{q}=\^{\left|q_{\text{i}}\right|}$ rappresenta la portata specifica per unità di larghezza (m<sup>2</sup>/s), solitamente utilizzata nelle valutazioni ingegneristiche.

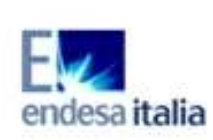

**Realizzazione di due turbine a gas per servizio di picco e di due moduli alimentati ad olio vegetale in sostituzione della sezione 4** 

**STUDIO DI IMPATTO AMBIENTALE** 

REV. 00

Appendice 4.3.3 - 4

Analogamente alle equazioni "shallow water" per il campo di velocità, si possono estendere le ipotesi semplificative alla De Saint - Venant anche al campo termico ed a quello derivante dalla diffusione di un inquinante passivo per cui, integrando lungo la verticale le equazioni tridimensionali per la temperatura e la concentrazione dell'inquinante passivo, si ottengono le seguenti equazioni:

$$
\begin{split}\n\frac{\partial \overline{T}}{\partial t} &= -\overline{u}_1 \frac{\partial \overline{T}}{\partial x_1} - \overline{u}_2 \frac{\partial \overline{T}}{\partial x_2} + \frac{1}{h} \frac{\partial}{\partial x_1} \left[ V_T \frac{\partial (h \overline{T})}{\partial x_1} \right] + \frac{1}{h} \frac{\partial}{\partial x_2} \left[ V_T \frac{\partial (h \overline{T})}{\partial x_2} \right] - \frac{H_{sc}}{h \rho_0 c_p} (\overline{T} - T_{nat}) \\
\frac{\partial \overline{S}}{\partial t} &= -\overline{u}_1 \frac{\partial \overline{S}}{\partial x_1} - \overline{u}_2 \frac{\partial \overline{S}}{\partial x_2} + \frac{1}{h} \frac{\partial}{\partial x_1} \left[ V_S \frac{\partial (h \overline{S})}{\partial x_1} \right] + \frac{1}{h} \frac{\partial}{\partial x_2} \left[ V_S \frac{\partial (h \overline{S})}{\partial x_2} \right]\n\end{split}
$$

in cui è compreso il calcolo dell'effetto dello scambio termico con l'atmosfera.

Le equazioni sopra descritte sono risolte nel codice SWEET-OMP utilizzando una serie di algoritmi numerici atti a fornire i risultati in modo rapido ed accurato, garantendo la massima possibilità di convergenza. In effetti il codice si presenta abbastanza robusto da questo punto di vista, ed eventuali problemi di convergenza della soluzione sono in generale imputabili ad una errata o non fisicamente plausibile assegnazione delle condizioni al contorno.

Per quanto riguarda la discretizzazione temporale delle equazioni della portata specifica e dell'elevazione della superficie libera, si fa uso del metodo dei passi frazionari a tre passi: il primo isola il termine convettivo, che viene risolto mediante il metodo delle caratteristiche, il secondo fa uso di un metodo ad un passo implicito in cui le forze di attrito del fondo sono trattate in modo parzialmente implicito, valutando la portata specifica e l'elevazione della superficie libera al passo precedente, ed infine il terzo nel quale si applica un metodo implicito in cui i coefficienti delle derivate spaziali e temporali sono valutati con le grandezze note al passo precedente.

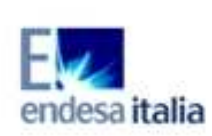

**Realizzazione di due turbine a gas per servizio di picco e di due moduli alimentati ad olio vegetale in sostituzione della sezione 4** 

ELABORATO : EN – OS - 0018

REV. 00

Appendice 4.3.3 - 5

#### **STUDIO DI IMPATTO AMBIENTALE**

La discretizzazione temporale delle equazioni di turbolenza e del campo termico è condotta con una tecnica simile a due soli passi, in cui il primo isola il termine convettivo risolvendolo col metodo delle caratteristiche, mentre il secondo considera il termine diffusivo ed i termini di sorgente.

Il codice è stato recentemente affinato nell'algoritmo convettivo per consentire l'analisi di aree caratterizzate dalla concomitante presenza di zone a bassa profondità e soprattutto a bassa velocità di scambio (aree lagunari) ed aree viceversa caratterizzate da alte velocità (canali di scarico e presa) o da profondità elevate (zona di mare aperto), tutte contemporaneamente presenti nel medesimo reticolo di calcolo. L'affinamento dell'algoritmo convettivo tiene conto della differente tipologia di discretizzazione e della diversa idrodinamica nelle varie regioni del reticolo consentendo di raggiungere soddisfacenti livelli di affidabilità dei risultati nelle condizioni peculiari sopra descritte.

Tutte le equazioni sono discretizzate col metodo degli elementi finiti utilizzando elementi triangolari P1, definiti da tre nodi e con funzioni di forma lineari, ed elementi di tipo P2, definiti da sei nodi e con funzioni di forma paraboliche. La griglia di base è costituita da triangoli di tipo P1, in quanto i triangoli di tipo P2 sono automaticamente creati dagli elementi P1, aggiungendo un nodo a metà di ciascun lato. Tali elementi hanno perciò funzioni di forma paraboliche ma lati rettilinei. Tale discretizzazione, di cui in figura A1 è riportato un esempio, è effettuata direttamente in fase di creazione del reticolo di calcolo.

Gli elementi di tipo P2 sono utilizzati per approssimare la portata specifica, mentre l'elevazione della superficie libera, le grandezze k, ε, e lo scalare sono approssimati con elementi di tipo P1.

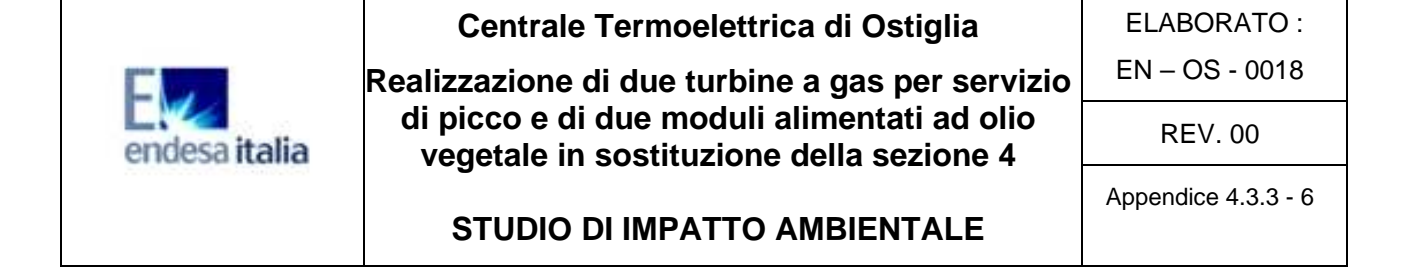

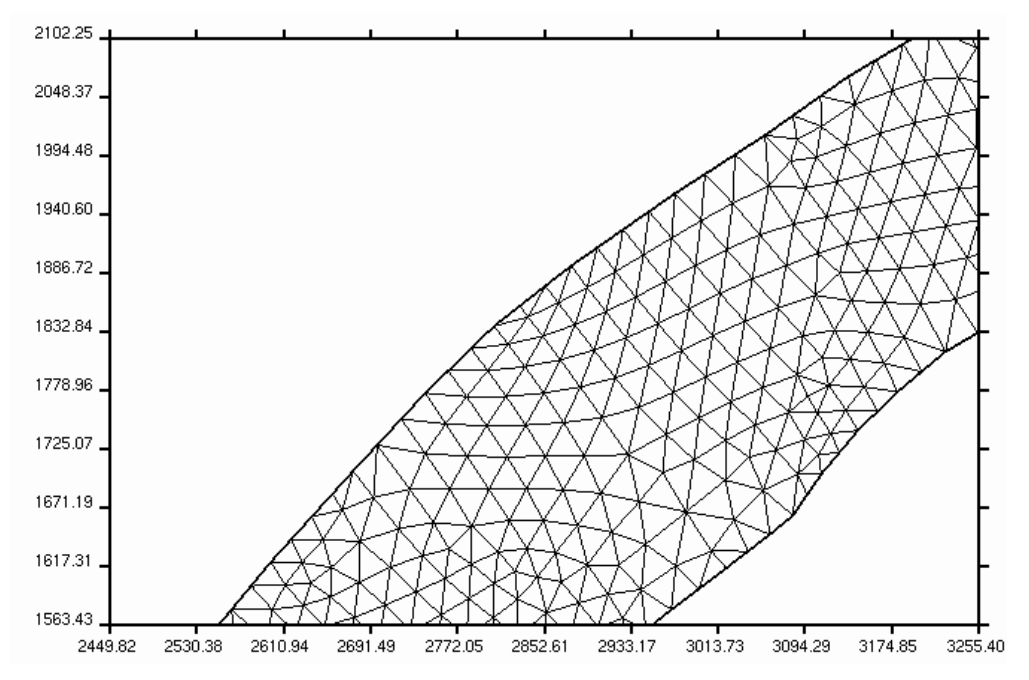

Figura A1 - Esempio di reticolo per il modello di simulazione numerica di SWEETOMP